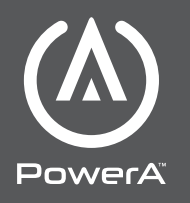

ENHANCED WIRED **CONTROLLER** INSTRUKCJA

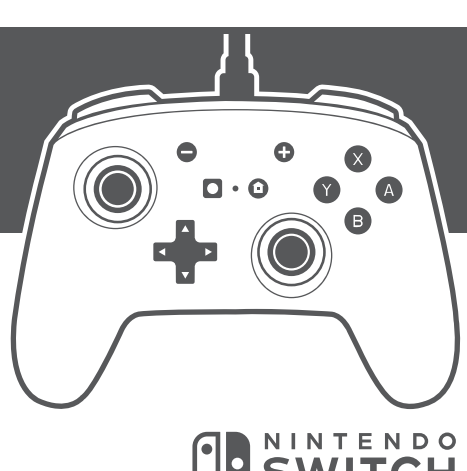

OD NINTENDO

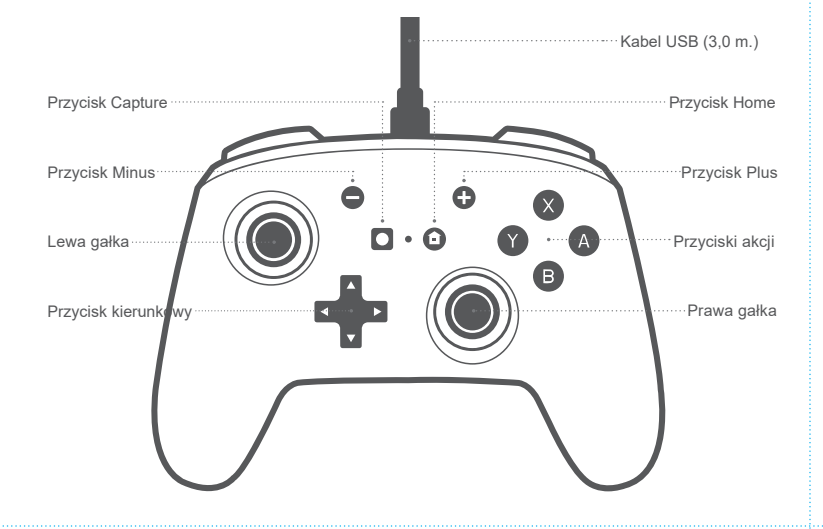

# **POLSKI**

**ZAWARTOŚĆ**

- Enhanced Wired
- Controller
- Kabel USB (3,0m.) • Instrukcja

## **USTAWIENIA**

1. Upewnij się, że Nintendo Switch jest włączony i

podłączony do telewizora. 2. Włóż kabel USB do portu USB w stacji dokującej Nintendo Switch. Podłącz drugi koniec kabla do kontrolera. Kontroler jest teraz gotowy do użycia.

### **UŻYTKOWANIE**

Możesz podłączyć jednocześnie kilka kontrolerów do konsoli Nintendo Switch. Powiadomienia na ekranie wskazują, do którego portu USB jest podłączony każdy kontroler.

### **PROGRAMOWANIE PRZYCISKÓW (AG)**

1. Naciśnij i przytrzymaj przycisk programowania (tył) przez 2-3 sekundy. Dioda programu (przód)) będzie migać, sygnalizując, że kontroler jest w trybie programowania.

2. Naciśnij 1 z następujących przycisków (A / B / X / Y / L / R / ZL / ZR / L3/ R3 / Przycisk kierunkowy). Następnie naciśnij przycisk (AGR lub AGL), który chcesz przypisać. Dioda programu przestanie migać, sygnalizując, że przycisk AG został przypisany. 3. Powtórz dla drugiego przycisku AG

*UWAGA: Zaprogramowane przyciski zostaną zapamiętane po wyłączeniu kontrolera.* 

#### **RESETOWANIE PRZYCISKÓW AG**

1. Przytrzymaj przycisk programowania przez 2-3 sekundy. Dioda zasilania zacznie powoli migać, sygnalizując, że kontroler jest w trybie

programowania. 2. Naciśnij i przytrzymaj przycisk programowania przez 5 sekund, aby zresetować.

## **ROZWIĄZYWANIE PROBLEMÓW**

**Pyt. 1. Dlaczego mój kontroler nie łączy się z konsolą Nintendo Switch?**

**Odp. 1.** Sprawdź, czy kabel USB jest prawidłowo podłączony do kontrolera przewodowego i stacji dokującej Nintendo Switch.

**Odp. 2.** Przed podłączeniem kontrolera przewodowego sprawdź, czy przełącznik Nintendo jest włączony i podłączony do zewnętrznego wyświetlacza. **Odp. 3.** Sprawdź, czy twoja konsola Nintendo Switch ma zainstalowaną najnowszą wersję

systemu. **Pyt. 2. Dlaczego nie odczuwam wibracji podczas używania tego kontrolera? Odp. 1.** Ten produkt nie obsługuje funkcji wibracji

#### **OZNACZENIA**

- Symbol WEEE informuje użytkownika końcowego o ⊠ wymaganiach dotyczących selektywnej utylizacji WEEE (odpady sprzętu elektrycznego i elektronicznego), zgodnie z wymogami art. 11 ust. 2 dyrektywy WEEE i zaleconymi przez normę
- europejską EN50419: 2005.
- CE to znak certyfikacyjny wskazujący zgodność ze standardami ochrony zdrowia, bezpieczeństwa i C€ ochrony środowiska dla produktów sprzedawanych w Europejskim Obszarze Gospodarczym.

#### **WYPRODUKOWANE**

Bensussen Deutsch & Associates, LLC. (BDA, LLC.) 15525 Woodinville-Redmond Rd. NE Woodinville, WA 98072. BDAINC.com | POWERA.com

#### **INFORMACJE PRAWNE**

PowerA i logo PowerA są znakami towarowymi firmy Bensussen Deutsch and Associates, LLC. TM oraz © Bensussen Deutsch and Associates, LLC.Znak słowny i logo Bluetooth® są zastrzeżonymi znakami towarowymi będącymi własnością Bluetooth SIG, Inc., a każde użycie tych znaków przez PowerA podlega licencji. Nintendo Switch ™ jest znakiem towarowym firmy Nintendo. © 2020 Nintendo. Licencjonowane przez Nintendo. Wszelkie prawa zastrzeżone. Wszystkie pozostałe znaki handlowe są własnością ich właścicieli.

**CustomerService@PowerA.com** 

**Dwa lata ograniczonej gwarancji** 

**Aby uzyskać szczegółowe informacje na temat gwarancji lub wsparcie dla oryginalnych akcesoriów PowerA, odwiedź PowerA.com/Support.**

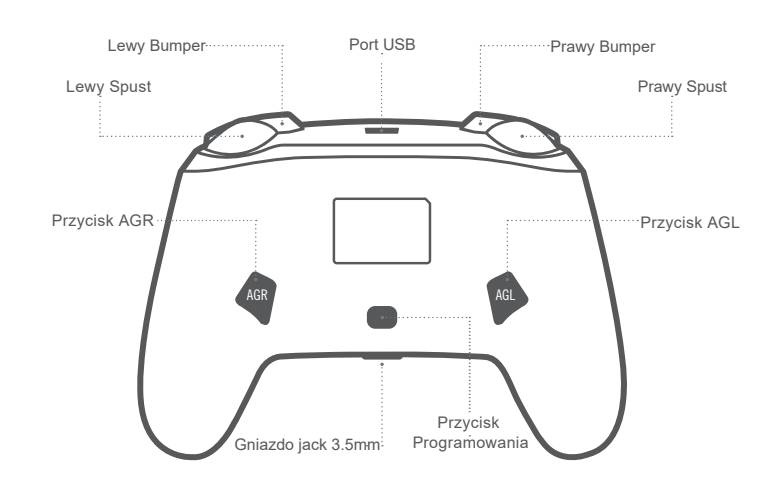